### W **Location / Headline** September 00, 2016 **PARKINSON**

superwalk.ca

**Blake Bell** 

JPERWALK Arrive @ 00:00am / Walk @ 00:00am

ntact or Misc info. For multiline & rich formatted text, style copy in a text editor, then paste here.

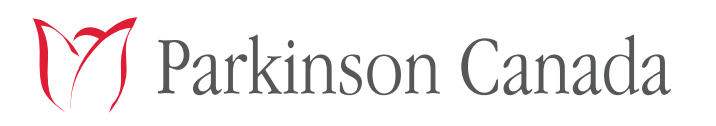

traording

parkinson.ca Charitable registration no.: 10809 1786 RR0001

*Pur*<br>SPONSORS

**BURNBRAE FARMS** · FERMES

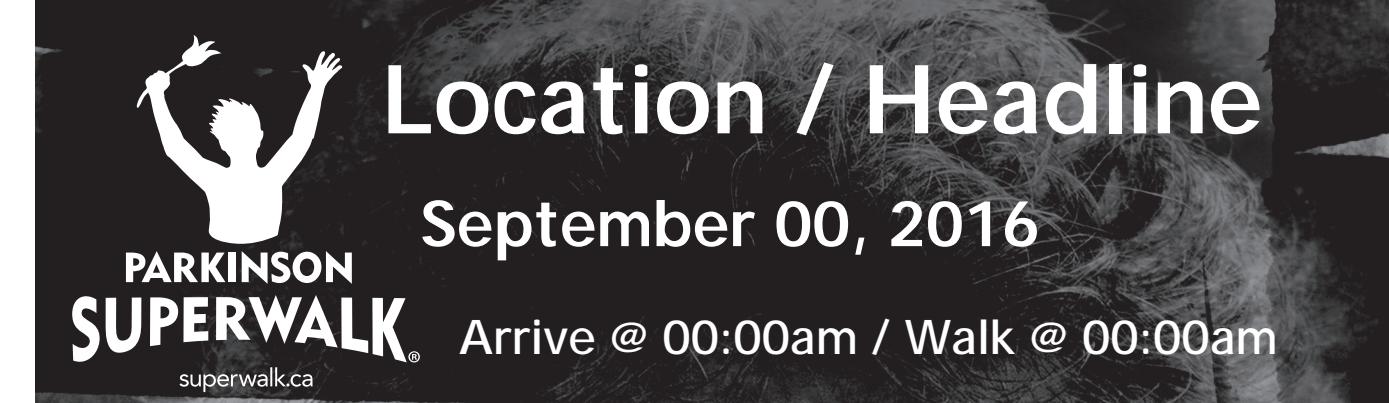

Blake Bell

tact or Misc nfo. For multiline rich formatted text, style copy in a text editor, then paste here.

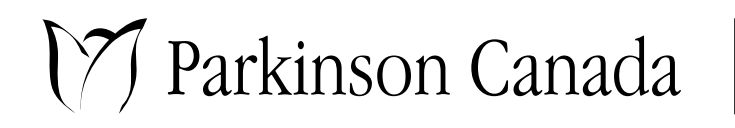

traordin

parkinson.ca Charitable registration no.: 10809 1786 RR0001

*。<br>SP*ONSORS

**BURNBRAE FARMS**·FERMES

## **Tay Location / Headline** September 00, 2016 **PARKINSON**

**SUPERWALK** Arrive @ 00:00am / Walk @ 00:00am

superwalk.ca

Optional info, driving, transit and/or location directions. To use rich formatted mulitline text, prepare and style copy in an external editor, then paste into this field.

PARKINSON UPERWALK

S

 $\mathcal{E}^{\mu\nu}$ onsors

**BURNBRAE FARMS**·FERMES

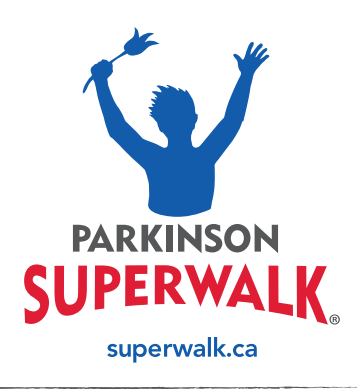

# **Walk location / Headline**

## **September 00, 2016**

#### Arrive @ 00:00am / Walk @ 00:00am

Input copy, content. For multiline & rich formatted text, prepae and style your copy in an external editor like Word, Text Edit or Pages. Then copy and paste it into this field.

For images, you will have to open this page in an Software editor (i.e. Word, Pages, Illustrator, InDesign or Acrobat) and manually add photos or images.

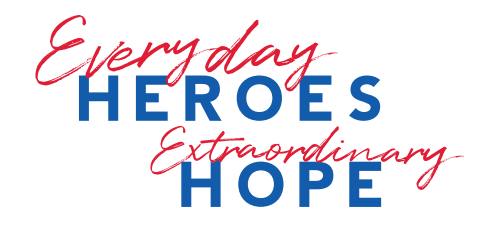

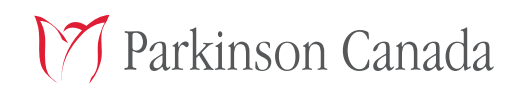

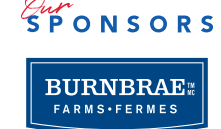

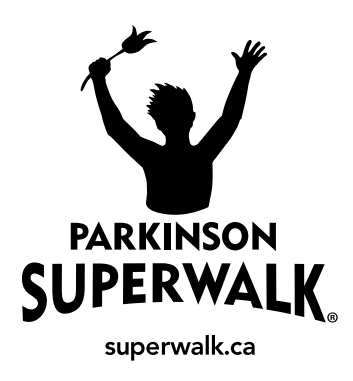

# **Location / Headline**

### September 00, 2016

#### Arrive @ 00:00am / Walk @ 00:00am

Input copy, content. For multiline & rich formatted text, prepae and style your copy in an external editor like Word, Text Edit or Pages. Then copy and paste it into this field.

For images, you will have to open this page in an Software editor (i.e. Word, Pages, Illustrator, InDesign or Acrobat) and manually add photos or images.

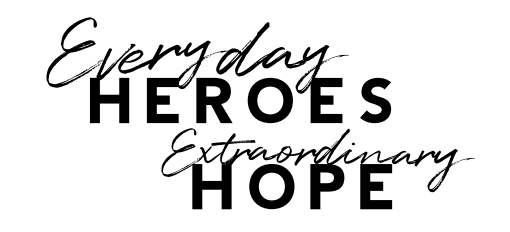

17 Parkinson Canada

parkinson.ca<br>Charitable registration no.: 10809 1786 RR0001

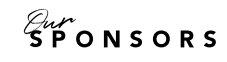

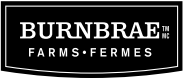